## OmegaOne Overview | ↔ OmegaOne

| <b>≡</b> Menu                                                                                                    | С | A ⇔Çi⇔Omega <b>One ∳ Ⅲ</b>                                                                                                    | Sandy Knight<br>Gamma Iota Nu<br>Southern University |
|----------------------------------------------------------------------------------------------------|---|----------------------------------------------------------------------------------------------------|------------------------------------------------------|
| Image: Wall       Image: Wall       Image: Wall    < |   | RESOURCES<br>Built to Serve Your Chapter                                                                                                    | OMEGAFI                                              |
| ① Contacts >                                                                                                    |   | (200 5 (5) 2 (20 5 (5) 2) (20 5 (5) 2) (20 |                                                      |
| Communications >                                                                                                    |   | Tell us what's on your mind                                                                                                    |                                                      |
|                                                                                                    |   | POST                                                                                                    | NEWS                                                 |
|                                                                                                    |   | Leave a comment         Image: Comment         Image: Comment                                                                                                    |                                                      |

- When you first sign in to OmegaOne, you will always land on the Wall.
  - The Wall provides a summary of recent items such as events, announcements and files that have been added.
  - Members can also post, comment and favorite items on the Wall.
     This is similar to a social media wall or feed.
- OmegaOne Key Features
  - Points Tracking
  - Announcements
  - Study Hour Tracking
  - Calendar with Event Check-In
  - File Storage
  - External Website Management
  - Emergency Check-In
  - Mass Email and Text Messages
  - Questions and Polls

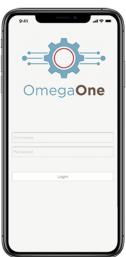

• The OmegaOne mobile app is available for iOS and Android. It is necessary for some features including study hour tracking and event check-in.

## OmegaOne Overview ⊨ ⊖megaOne

• In the top right corner, you can click on your name to access options to update your profile and switch OmegaOnes. These options are also available if you click on "My Account" in the left-hand menu.

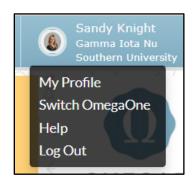

- My Profile is where you update notification settings, add a profile picture and update your contact information.
  - If you wish to receive text messages and push notifications, you will need to update your OmegaOne Preferences.

| First Name:     Sandy       Middle Name:     Knight       Last Name:     Receive Text Messages?       Maiden Name:     NOTIFICATIONS       Date of Birth:     01/01/2000       Initiation Year:     Fall / 2019       Chapter of Initiation:     Files:     Yes       School of Initiation:     Yes       Wall Posts:     Yes                                                                                                    |                       |                     |   |                        |               | ? He |
|----------------------------------------------------------------------------------------------------|-----------------------|---------------------|---|------------------------|---------------|------|
| sknight@omegafi.com       Current Occupation:         Current Occupation:       SOCIAL MEDIA         Social MEDIA       Facebook Page:         Twitter Page:       Linkedin Page:         Linkedin Page:       Instagram Page:         First Name:       Sandy         Middle Name:       VomegaOne Preferences         Last Name:       OnnegaOne Preferences         Midden Name:       NOTIFICATIONS         Date of Birth:       01/01/2000         Initiation Year:       Fall / 2019         Chapter of Initiation:       Yes         School of Initiation:       Yes         Wall Posts:       Yes | Login Information     |                     | 1 | Additional Information |               | , er |
| Current Occupation:         Current Occupation:         SOCIAL MEDIA         Facebook Page:         Twitter Page:         Linkedin Page:         Instagram Page:         Tumble Page         Instagram Page:         Maiden Name:         Date of Birth:       01/01/2000         Initiation Year:       Fall / 2019         Chapter of Initiation:       Files:       Yes         School of Initiation:       Yes         Wall Posts:       Yes                                                                                                    |                       |                     |   | Position:              |               |      |
| Facebook Page:         Twitter Page:         Linkedin Page:         Linkedin Page:         Instagram Page:         Tumblr Page:         Tumblr Page:         Instagram Page:         Tumblr Page:         Instagram Page:         Tumblr Page:         Initiation Name:         Date of Birth:       01/01/2000         Initiation Year:       Fall / 2019         Chapter of Initiation:       Yes         School of Initiation:       Yes         Wall Posts:       Yes                                                                                                    |                       | sknight@omegafi.com |   | Current Occupation:    |               |      |
| First Name: Sandy   Middle Name: Knipht   Last Name: Knipht   Date of Birth: 1/01/2000   Initiation Year: Fall / 2019   Chapter of Initiation: Files:   School of Initiation: Yes   Wall Posts: Yes                                                                                                    |                       |                     |   | SOCIAL MEDIA           |               |      |
| Initiation:       Linkedin Page:         Instagram Page:       Instagram Page:         Tumblr Pagen       Tumblr Pagen         Middle Name:       Initiation Yaar:         Date of Birth:       01/01/2000         Initiation:       Fall / 2019         Chapter of Initiation:       Files:       Yes         School of Initiation:       Yes         Wall Posts:       Yes                                                                                                    |                       |                     |   | Facebook Page:         |               |      |
| Personal Information     Instagram Page:       First Name:     Sandy       Middle Name:        Last Name:     Knight       Maiden Name:        Date of Birth:     01/01/2000       Initiation Year:     Fall / 2019       Chapter of Initiation:     Yes       School of Initiation:     Yes       Wall Posts:     Yes                                                                                                    |                       |                     |   | Twitter Page:          |               |      |
| Personal Information     Tumble Page       First Name:     Sandy       Middle Name:        Last Name:     Knight       Maiden Name:     Receive Text Messages?       Date of Birth:     01/01/2000       Initiation Year:     Fall / 2019       Chapter of Initiation:     Files:       School of Initiation:     Yes       Wall Posts:     Yes                                                                                                    |                       |                     |   | Linkedin Page:         |               |      |
| Personal Information     OmegaOne Preferences       First Name:     Sandy       Middle Name:     Receive Text Messages?       Last Name:     Receive Text Messages?       Maiden Name:     NOTIFICATIONS       Date of Birth:     01/01/2000       Initiation Year:     Fall / 2019       Chapter of Initiation:     Yes       School of Initiation:     Yes       Wall Posts:     Yes                                                                                                    |                       |                     |   | Instagram Page:        |               |      |
| Middle Name:     OmegaOne Preferences       Last Name:     Receive Text Messages?     Yes       Maiden Name:     NOTIFICATIONS     NOTIFICATIONS       Date of Birth:     01/01/2000     Announcements:     Yes       Initiation Year:     Fall / 2019     Events:     Yes       Chapter of Initiation:     Files:     Yes       School of Initiation:     Yes     Yes       Wall Posts:     Yes                                                                                                    | Personal Information  |                     | 1 | Tumble Page:           |               |      |
| Last Name:     Receive Text Messages?     Yes       Maiden Name:     NOTIFICATIONS       Date of Birth:     01/01/2000     Announcements:     Yes       Initiation Year:     Fall / 2019     Events:     Yes       Chapter of Initiation:     Files:     Yes       School of Initiation:     Yes     Yes       Wall Posts:     Yes                                                                                                    |                       | Sandy               |   | OmegaOne Preferences   | $\overline{}$ | 1    |
| Last wane:     Knight       Maiden Name:     NOTIFICATIONS       Date of Birth:     01/01/2000       Initiation Year:     Fall / 2019       Chapter of Initiation:     Yes       School of Initiation:     Yes       Wall Posts:     Yes                                                                                                    |                       |                     |   | Receive Text Messages? | Yes           |      |
| Date of Birth:     01/01/2000     Announcements:     Yes       Initiation Year:     Fall / 2019     Events:     Yes       Chapter of Initiation:     Yes     Files:     Yes       School of Initiation:     Yes     Yes       Wall Posts:     Yes                                                                                                    |                       | Knight              |   | _                      |               |      |
| Initiation Year:     Fall / 2019       Chapter of Initiation:     Files:       School of Initiation:     Yes       Wall Posts:     Yes                                                                                                    |                       | 01/01/2000          |   |                        | · · · · ·     |      |
| Chapter of Initiation:     Files:     Yes       School of Initiation:     Yes       Wall Posts:     Yes                                                                                                    |                       |                     |   |                        |               |      |
| School of Initiation: Questions: Yes Wall Posts: Yes                                                                                                    |                       | Fall / 2019         |   |                        | /             |      |
| Wall Posts: Yes                                                                                                    |                       |                     |   |                        | Yes           |      |
|                                                                                                    | School of Initiation: |                     |   | Questions:             | Yes           |      |
| Contact Information                                                                                                    |                       |                     |   | Wall Posts:            | Yes           |      |

## **OmegaOne Overview** | ↔ Omega**One**

• By default, the menu will only show the icons. However, if you click on the word "Menu" you will be able to see the menu titles with the icons.

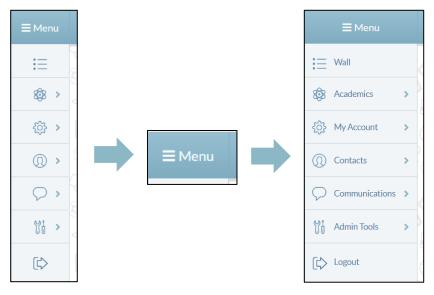

- There are three access levels in OmegaOne:
  - Normal
  - Officer
  - Administrator
- For **normal access**, users have access to the member specific menu options, and do not have access to the admin tools.

| Ξ          | Wall            |   |
|------------|-----------------|---|
| <b>\$</b>  | Academics       | > |
| ŝ          | My Account      | > |
| 0          | Contacts        | > |
| $\bigcirc$ | Communications  | > |
|            | Links           | > |
| Ð          | Other Resources | > |
| [€>        | Logout          |   |

| <b>OmegaOne</b> | <b>Overview</b> | Omega <b>One</b> |
|-----------------|-----------------|------------------|
| omegaone        |                 | Chicga           |

 With normal access, it is important to note whether users are listed with a member type of 'member' or 'alumnae'. While both have the same level of access, items created in OmegaOne are not always "visible to" alumnae members. For this reason, we recommend giving advisors 'officer' or 'administrator' access.

| Visible to:      |
|------------------|
| ⊘ Administrators |
| ⊘ Officers       |
| O New Members    |
| ⊗ Members        |
| O Alumnae        |
|                  |

 Users with officer access have access to the member specific menu options and a limited version of the admin tools. This allows them to manage communication related features, but not member management features.

| 🗮 Wall           |   | Manage Annoucements    |
|------------------|---|------------------------|
| Academics        | > | Manage Calendar        |
| လိုှဲ My Account | > | Manage Excuses         |
| ① Contacts       | > | Manage Files           |
| Communications   | > | Manage Questions/Polls |
| Links            | > | Manage Groups          |
| Other Resources  | > | Manage Emails/Texts    |
| Admin Tools      | > |                        |
| [ Logout         |   |                        |

## OmegaOne Overview | ≔☆ ⇒ OmegaOne

• Administrator access provides access to the member specific menu options and <u>all</u> the admin tools. This is the highest access level within OmegaOne. Admin users can access and manage everything.

| i≡ Wall         |   | Manage Points            |
|-----------------|---|--------------------------|
| Academics       | > | Manage Annoucements      |
| { My Account    | > | Manage Study Hours       |
| ① Contacts      | > | Manage Calendar          |
|                 | > | Manage External Website  |
| H Links         | × | Manage Excuses           |
| Other Resources | > | Manage Emergencies       |
| 10 Admin Tools  | > | Manage Files             |
| C> Logout       |   | Manage Users             |
|                 |   | Manage Questions/Polis   |
|                 |   | Manage OmegaOne Settings |
|                 |   | Manage Groups            |
|                 |   | Manage Emails/Texts      |

- All three access levels are managed within the "Manage Users" page of the admin tools. An administrator can access this page. They can use the dropdown menu on this page to change the access level and then select "Save Changes".
  - Please note: The system will not automatically remove this access for most users. An administrator should go back and update "Officer" and "Administrator" access back to "Normal" once the member no longer needs the additional access.

| Access Level              | Edit   | Stats      |
|---------------------------|--------|------------|
| Normal V<br>Administrator | Ø      | <b>1</b>   |
| Officer<br>Normal         | d?     | L~*        |
| Normal                    | Ø      | <u>L~*</u> |
| Normal                    | 6P     |            |
| Normal                    | æ      | L~*        |
| Normal                    | Ø      | L~*        |
| Normal                    | æ      | 12th       |
| Normal                    | Ø      | 12ª        |
| Normal                    | B      | 12ª        |
|                           | _      |            |
|                           | Save C | hanges     |
|                           |        |            |